Le logiciel de comptabilité Cocwinelle ne permettra pas d'appliquer l'ensemble de la réglementation issue de l'instruction comptable M.99 d'ici la fin de l'année 2015. Aussi afin de mettre en œuvre la réglementation, nous vous proposons les préconisations qui suivent.

### **1 - Livraisons à soi-même :**

### **Cas N° 1 : Écritures pour cessions internes non assujetties à TVA entre centres.**

Ce cas concerne des cessions internes : véritables achats et ventes entre centres de l'EPLEFPA, ainsi que le cas échéant la prise en compte du solde d'échanges entre 2 centres.

Pour ces situations les écritures comptables sont celles décrites dans le schéma d'écriture N°5 du titre III de l'instruction comptable M.99.

Il importe qu'en fin d'exercice les comptes 181 des centres soient soldés, et pour se faire l'agent comptable doit procéder à une OD à partir des comptes 581 ou 585 conformément au schéma ci-dessous :

Vente de produits alimentaires centre C04 au centre C01 - 1 055,00 euros :

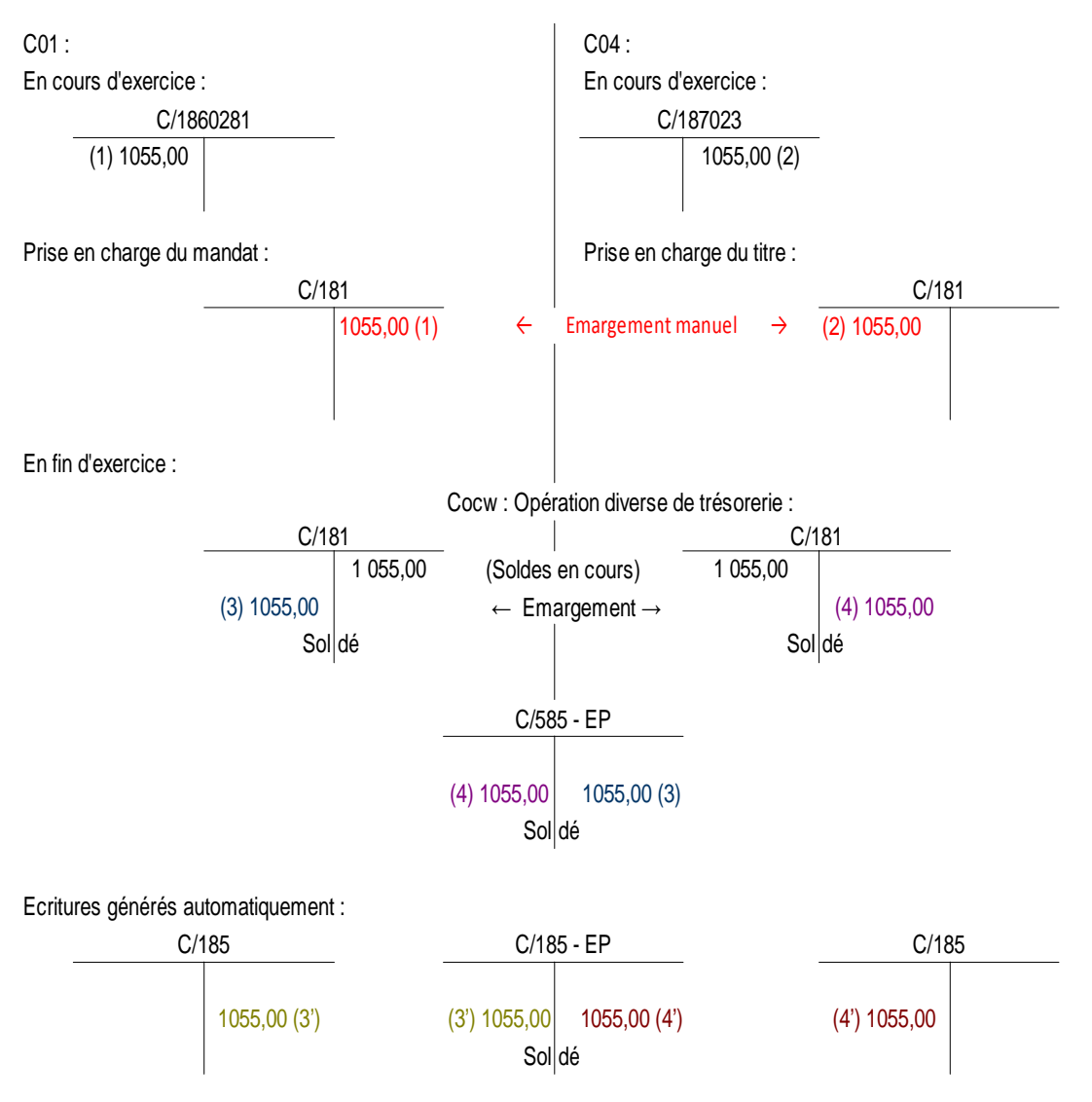

# **Cas N° 2 : Écritures pour cessions internes assujetties à TVA entre centres.**

Ce cas concerne des cessions internes : véritables achats et ventes, soumis à TVA, entre centres de l'EPLEFPA.

Pour cela il est préconisé de créer de nouveaux tiers (externes) intitulés du nom du centre suivi du terme TVA afin d'éviter les erreurs de choix de tiers.

Les opérations doivent se passer selon le schéma d'écritures suivant, en sélectionnant les centres de l'établissement concernés, qui pour ce type d'opération sont donc des tiers considérés externes. Le choix de cette dernière option donne l'accès à l'imputation de TVA sur l'opération.

Vente de produits alimentaires centre C04 au centre C01 - 1 000,00 euros HT, TVA 55 euros :

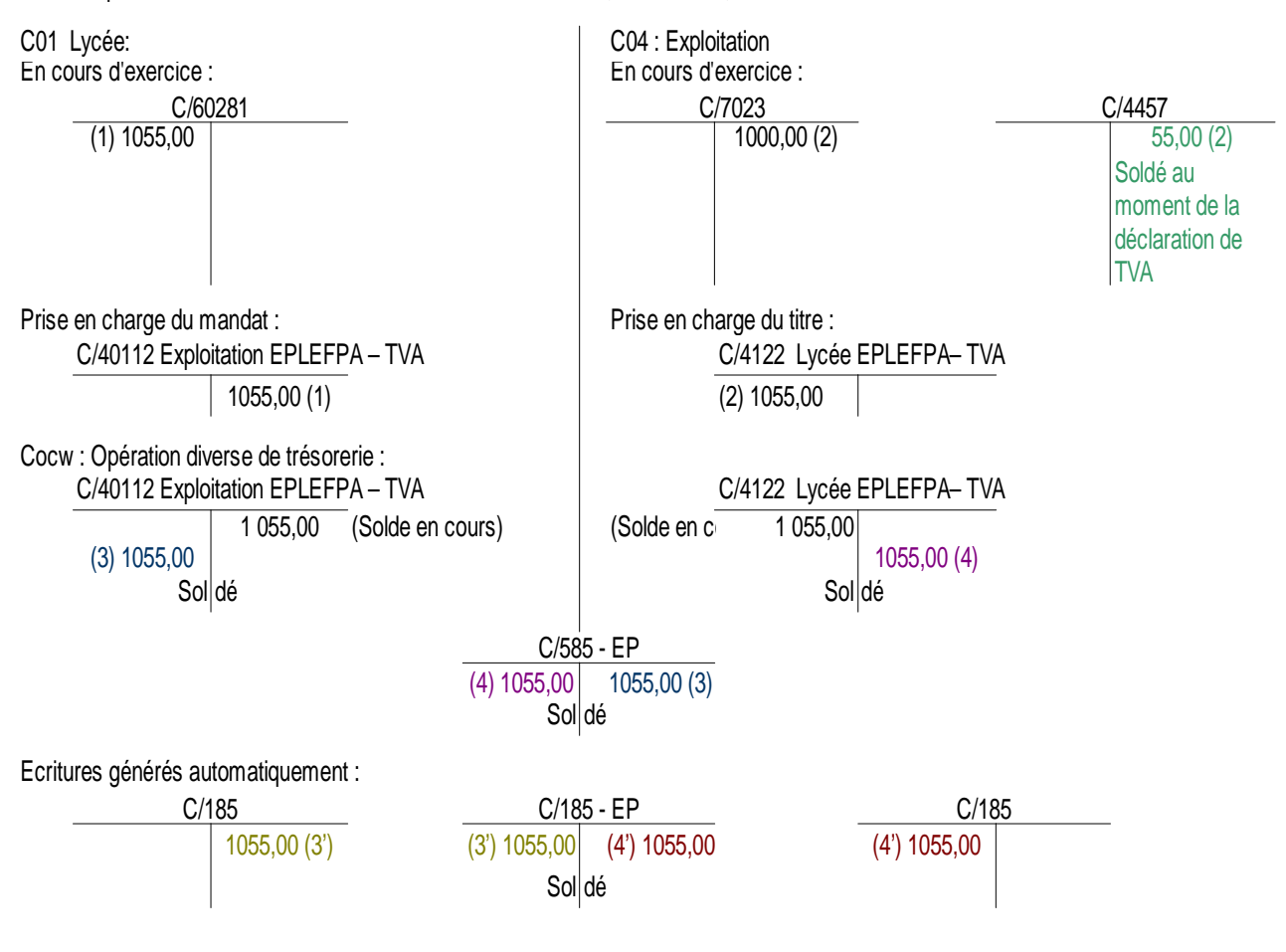

## **2 – Extourne en section des opérations en capital :**

Cette opération d'extourne n'est pas possible à ce jour du fait du logiciel. Le nombre d'opérations qui justifierait de cette extourne doit être globalement très limité : il s'agit de la livraison d'un bien immobilisé fin d'année N avec arrivée de la facture en N+1. Jusqu'à la modification du logiciel, le paiement de cette immobilisation sera fait sur l'année N+1 et impactera le budget de cette même année.

#### **3 – Niveau des chapitres en section des opérations en capital :**

L'instruction comptable M.99 dans sa version du 13 mars 2015 précise que sont des chapitres pour la section des opérations en capital les comptes à 2 chiffres (et non plus à 3 chiffres comme précédemment).

La décision modificative allégée à l'intérieur de ces chapitres est donc réglementairement possible. En attente de la modification du logiciel comptable, l'ordonnateur peut décider de dépasser les ouvertures de crédit à 3 chiffres dans la limite du respect du montant du chapitre à 2 chiffres.

### **4 – Changement de comptes :**

La nouvelle nomenclature des comptes prévoit un certain nombre de substitution de comptes.

#### Comptes non budgétaires : chez l'agent comptable :

Il n'y a pas de traitement informatique de prévu pour ces changements de compte. La solution de bascule par des opérations comptables de débit/crédit pour réimputation aux nouveaux comptes est la méthode préférentielle dans la mesure où elle permet de retracer les opérations de réimputation sans "perte" d'information au cours du changement. Elle permet également aux agents comptables de contrôler le juste montant des soldes aux nouveaux comptes.

L'annexe des comptes permettra d'expliquer les mouvements des masses induites par ces opérations qui sont justifiées par le changement de nomenclature.

Dans tous les cas, dans la mesure où la bascule doit se faire dès 2015, il est préférable de la faire au plus tôt dans l'exercice, ce qui rendra la charge de travail moins considérable pour l'agent comptable en fin de clôture, période déjà chargée par d'autres travaux.

Il est donc nécessaire de clôturer les comptes qui disparaissent en les soldant manuellement et en procédant à la reprise des soldes dans les nouveaux comptes.

#### Comptes budgétaires : chez l'ordonnateur :

Les services de l'ordonnateur doivent appliquer la nomenclature de référence présentée par le logiciel (déclinée le cas échéant à la latitude de l'établissement).